# **Deduction Guides for Range Adaptors**

Kilian Henneberger March 25, 2022

presented at

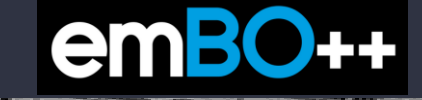

# **Ranges Library**

- C++20 added <ranges>
- Documented on cppreference.com
- Earliest available since
	- GCC libstdc++ 10.1 (May 7, 2020)
	- MSVC STL in VS2019 16.6 (July 15, 2020)
	- Clang libc++ 13.0.0 (Oct 4, 2021)
- There have been several DRs applied to C++20 retrospectively
- C++23 will add further features
- The C++ Standard, cppreference and the STL implementations are not always in sync

#### **Ranges Library**

In file included from <source>:1

- n file included from /opt/compiler-explorer/gcc-snapshot/lib/gcc/x86 64-linux-gnu/12.0.1/../../../../include/c++/12.0.1/iostream:39:
- :n file included from /opt/compiler-explorer/gcc-snapshot/lib/gcc/x86 64-linux-gnu/12.0.1/../../../../include/c++/12.0.1/ostream:38:
- n file included from /opt/compiler-explorer/gcc-snapshot/lib/gcc/x86 64-linux-gnu/12.0.1/../../../../include/c++/12.0.1/ios:40:
- :n file included from /opt/compiler-explorer/gcc-snapshot/lib/gcc/x86 64-linux-gnu/12.0.1/../../../../include/c++/12.0.1/bits/char traits.h:46:
- :n file included from /opt/compiler-explorer/gcc-snapshot/lib/gcc/x86\_64-linux-gnu/12.0.1/../../../../include/c++/12.0.1/bits/stl\_construct.h:61:
- :n file included from /opt/compiler-explorer/gcc-snapshot/lib/gcc/x86\_64-linux-gnu/12.0.1/../../../../include/c++/12.0.1/bits/stl\_iterator\_base\_types.h:71:
- /opt/compiler-explorer/gcc-snapshot/lib/gcc/x86\_64-linux-gnu/12.0.1/../../../../include/c++/12.0.1/bits/iterator\_concepts.h:982:13: error: no matching function for call to '\_begin' = decltype(ranges::\_cust\_access::\_begin(std::declval<\_Tp&>()));
- /opt/compiler-explorer/gcc-snapshot/lib/gcc/x86\_64-linux-gnu/12.0.1/../../../include/c++/12.0.1/bits/ranges\_base.h:595:5: note: in instantiation of template type alias ' range iter t' using iterator  $t = std: detail: range iter  $t$   $\langle$   $\langle$   $\langle$   $\rangle$$
- /opt/compiler-explorer/gcc-snapshot/lib/gcc/x86\_64-linux-gnu/12.0.1/../../../../include/c++/12.0.1/bits/ranges\_util.h:121:36: note: in instantiation of template type alias 'iterator\_t' rec requires contiguous\_iterator<iterator\_t<\_Derived>>
- opt/compiler-explorer/gcc-snapshot/lib/gcc/x86\_64-linux-gnu/12.0.1/../../../include/c++/12.0.1/ranges:1150:32: note: in instantiation of template class 'std::ranges::view\_interface<std class owning\_view : public view\_interface<owning\_view<\_Range>>
- /<mark>opt/compiler-explorer/gcc-snapshot/lib/gcc/x86\_64-linux-gnu/12.0.1/../../../../include/c++/12.0.1/ranges:1236:41: note: in instantiation of template class 'std::ranges::owning\_view<std::</mark> concept \_\_can\_owning\_view = requires { owning\_view{std::declval<\_Range>()}; };
- opt/compiler-explorer/gcc-snapshot/lib/gcc/x86\_64-linux-gnu/12.0.1/../../../../include/c++/12.0.1/ranges:1236:41: note: in instantiation of requirement here concept can owning view = requires { owning view{std::declval< Range>()}; };
- opt/compiler-explorer/gcc-snapshot/lib/gcc/x86\_64-linux-gnu/12.0.1/../../../../include/c++/12.0.1/ranges:1236:30: note: (skipping 14 contexts in backtrace; use -ftemplate-backtrace-limit= concept \_\_can\_owning\_view = requires { owning\_view{std::declval<\_Range>()}; };
- opt/compiler-explorer/gcc-snapshot/lib/gcc/x86\_64-linux-gnu/12.0.1/../../../include/c++/12.0.1/ranges:832:9: note: while substituting template arguments into constraint expression here = requires { std::declval<\_Adaptor>()(declval<\_Args>()...); };
- /opt/compiler-explorer/gcc-snapshot/lib/gcc/x86\_64-linux-gnu/12.0.1/../../../include/c++/12.0.1/ranges:857:5: note: while checking the satisfaction of concept '\_adaptor\_invocable<const && \_adaptor\_invocable<\_Self, \_Range>
- opt/compiler-explorer/gcc-snapshot/lib/gcc/x86\_64-linux-gnu/12.0.1/../../../../include/c++/12.0.1/ranges:857:5: note: while substituting template arguments into constraint expression here && \_adaptor\_invocable<\_Self, \_Range:
- ource><mark>:12:37: note:</mark> while checking constraint satisfaction for template 'operator|<const std::ranges::views::\_Reverse &, std::vector<int>>' required here const auto  $x = std::vector{1,2}$  | std::views::reverse;

# Thinking<br>about <ranges>

#### Compiler errors due to <ranges>

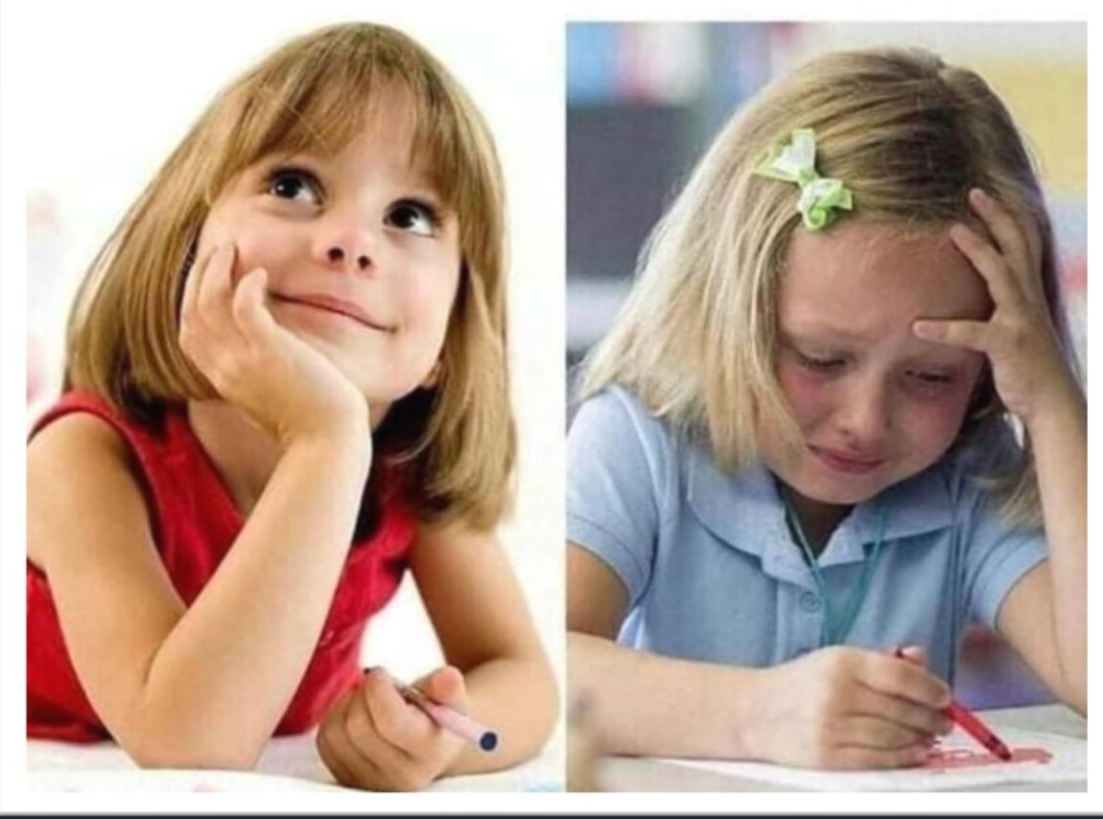

# **A lot of good talks...**

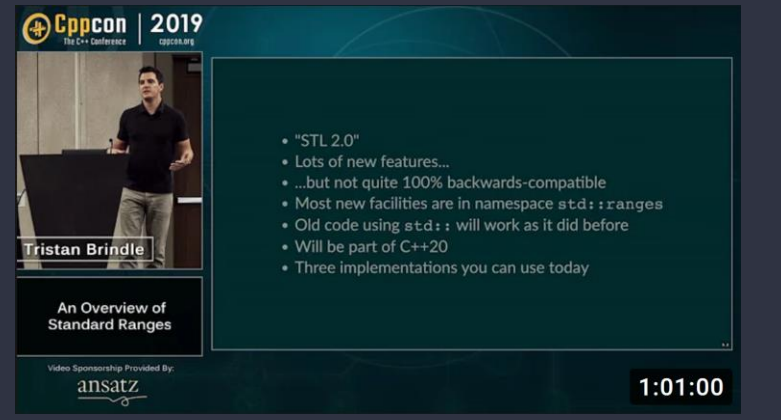

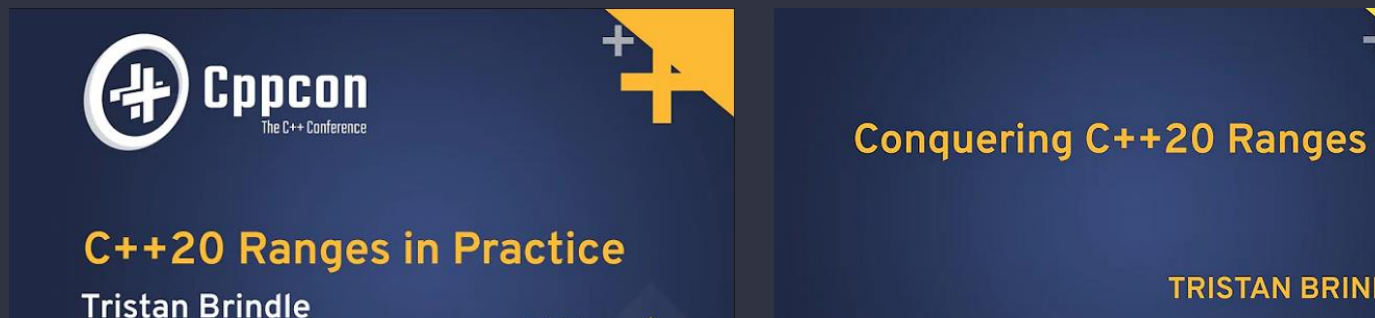

 $20$ 

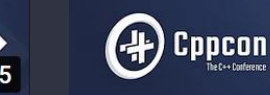

**TRISTAN BRINDLE** 

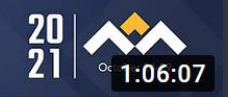

21

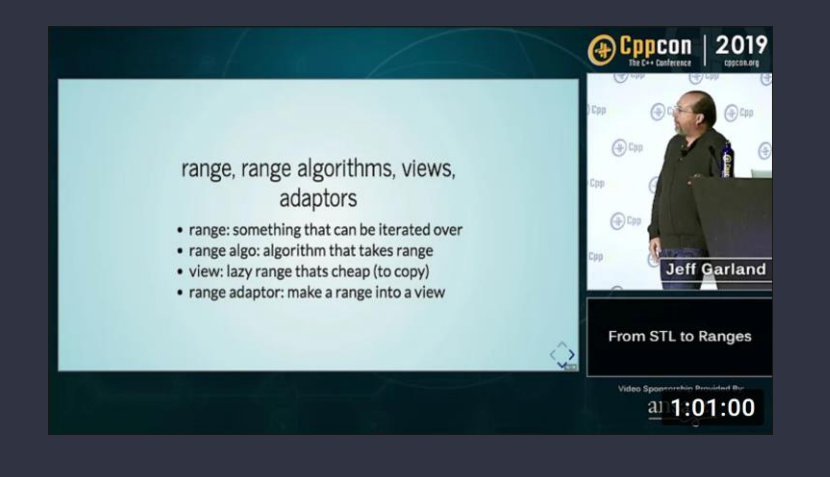

4

# **A lot of good talks...**

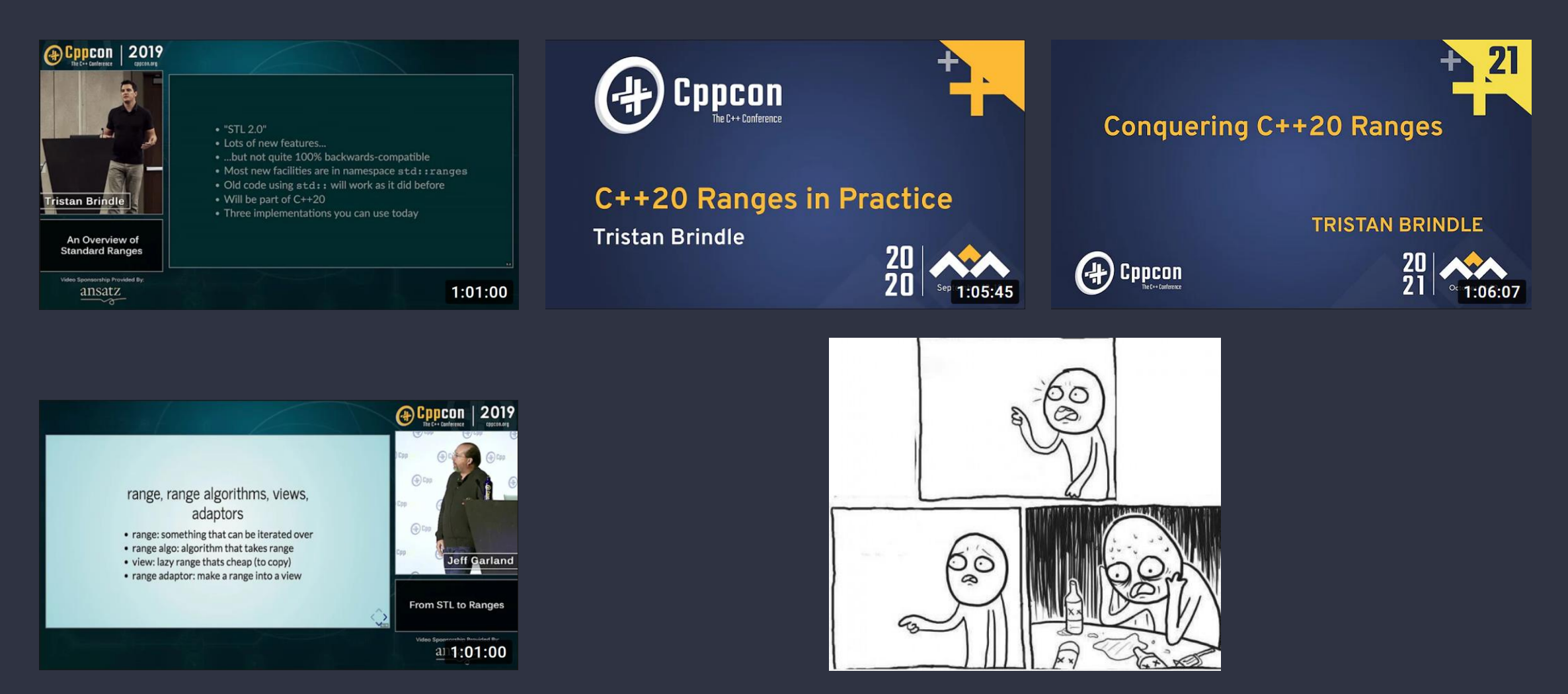

... but there was one thing that I did not get

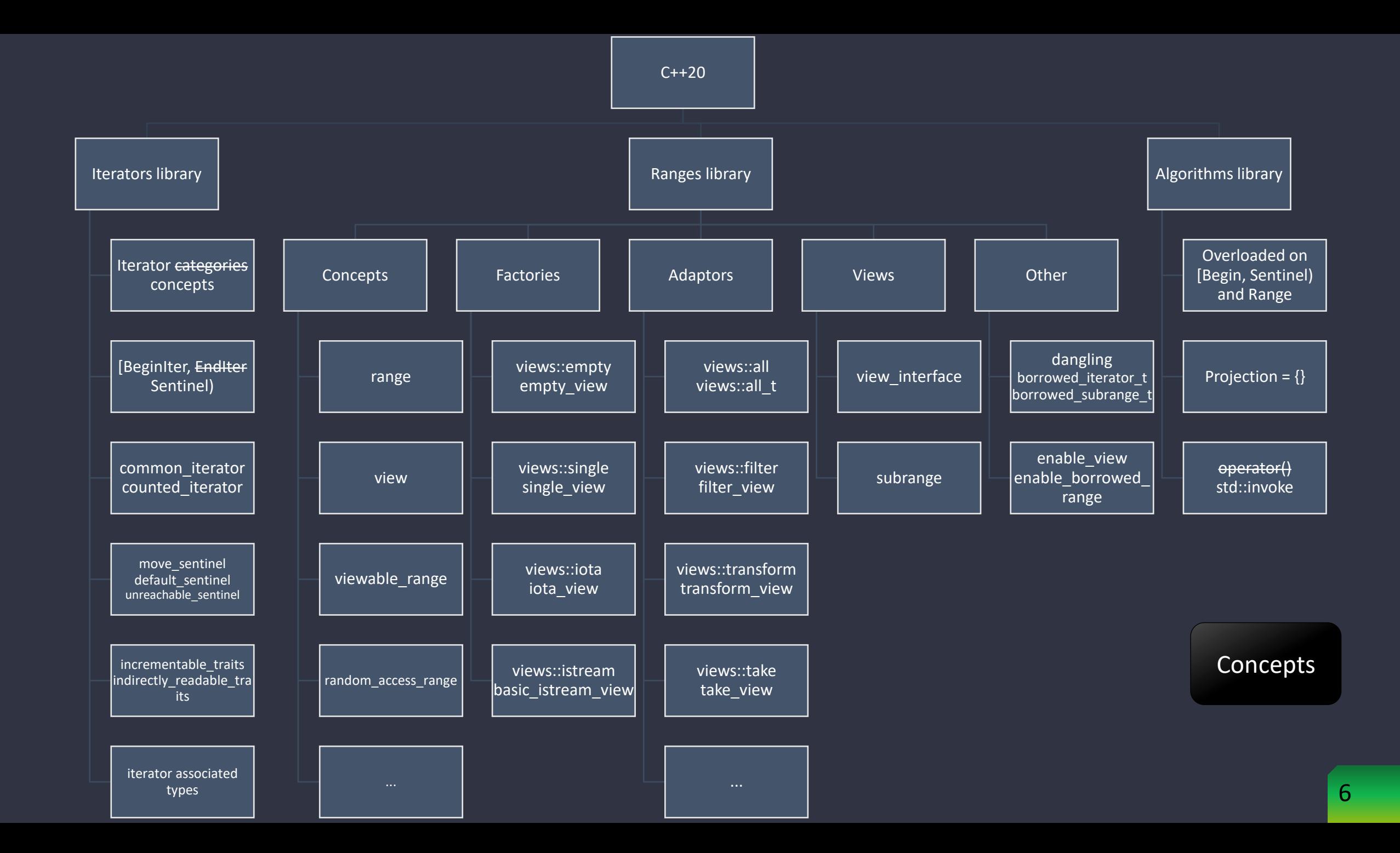

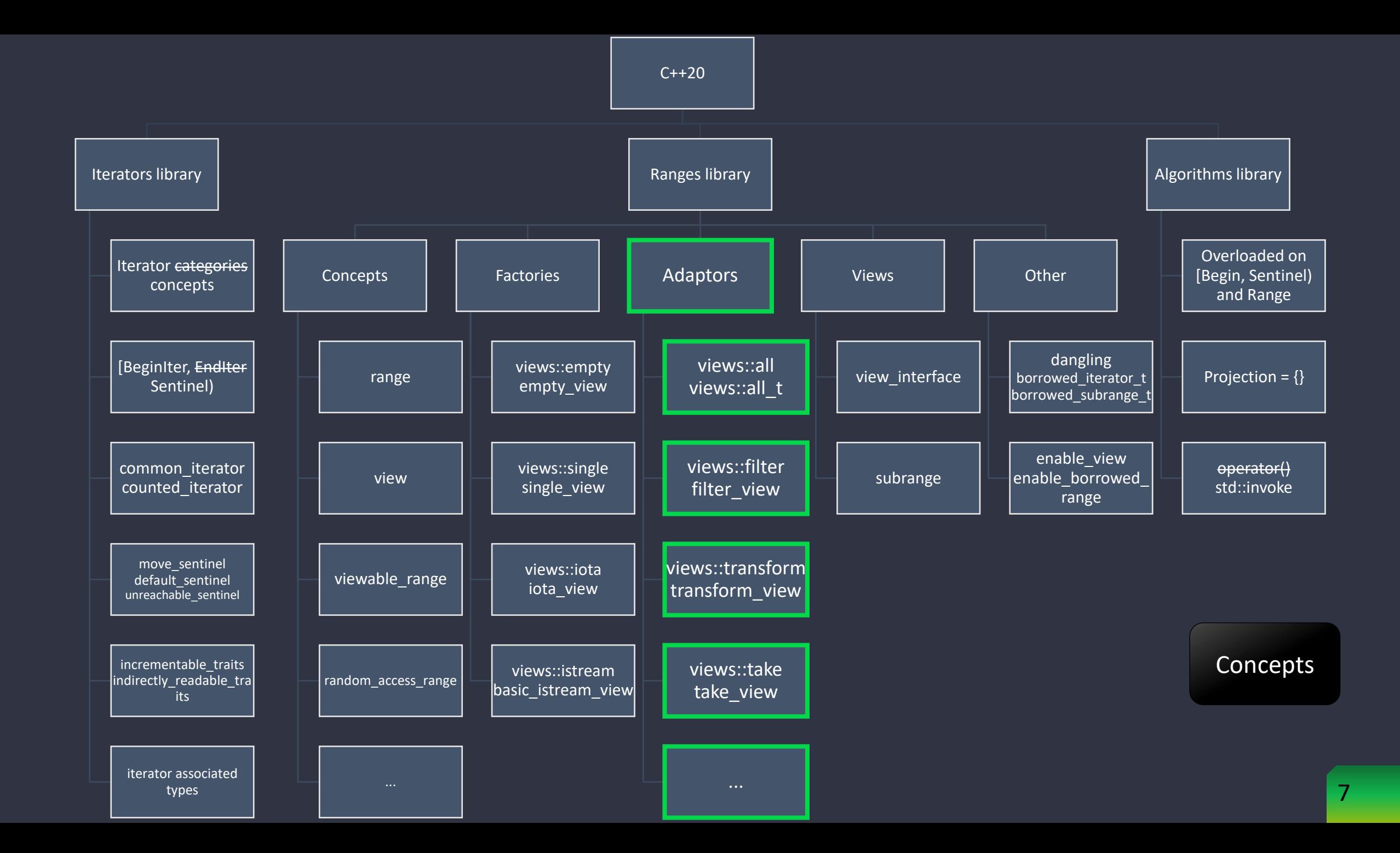

#### **Standard example with one Range Adaptor Object**

```
std::array a{ 4, 5, 2, 7 };
auto is_even = [](int i) { return i % 2 == 0; };
auto evenValues = a | std::views::filter(is_even);
for (int x : evenValues)
{
    std::cout \langle x \times x \times x \rangle;
}
```
#### **Standard example with one Range Adaptor Object**

```
std::array a{ 4, 5, 2, 7 };
auto is_even = [](int i) { return i % 2 == 0; };
auto evenValues = a | std::views::filter(is_even);
for (int x : evenValues)
{
    std::cout \langle x \times x \times x \rangle;
}
```
Output: 4 2

#### **Standard example with one Range Adaptor Object**

```
std::array a{ 4, 5, 2, 7 };
auto is_even = [](int i) { return i % 2 == 0; };
auto evenValues = a | std::views::filter(is_even);
for (int x : evenValues)
{
    std::cout \langle x \times x \times (1 + 1) \rangle}
```
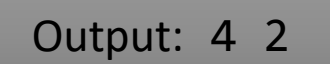

We naturally expect evenValues to hold a reference to the array a.

#### **Standard example with two Range Adaptor Objects**

```
std::array a{ 4, 5, 2, 7 };
auto is_even = [](int i) { return i \frac{2}{3} 2 == 0; };
auto square = [\tilde{j}(int i) \{ return i * i; \};
auto squareOfEvenValues = a | std::views::filter(is_even)
                                stat::views::transform(square);
```

```
for (int x : squareOfEvenValues)
{
      std::cout \langle x \times x \times (x^2) \rangle;
}
```
#### **Standard example with two Range Adaptor Objects**

```
std::array a{ 4, 5, 2, 7 };
auto is_even = [](int i) { return i % 2 == 0; };
auto square = [](int i) { return i * i; }auto squareOfEvenValues = a | std::views::filter(is_even)
                             std::views::transform(square);for (int x : squareOfEvenValues)
```

```
{
        std::cout \langle x \times x \times (1) \rangle;
}
```
Output: 16 4

#### **My contradiction**

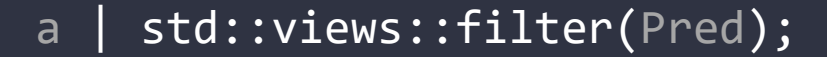

Constructs a filter\_view holding a reference to a

```
a | std::views::filter(Pred) | std::views::transform(Func);
```

```
Constructs a filter_view
holding a reference to a
```
Constructs a transform\_view holding a copy of the filter\_view

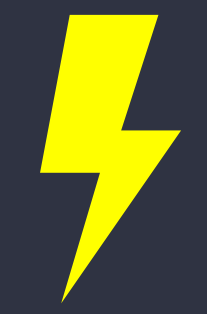

#### **Going even further**

```
auto is_even = [](int i) { return i % 2 == 0; }auto evenValues = std::array{4, 5, 2, 7 } | std::views::filter(is_even);
for (int x : evenValues)
{
    std::cout \langle x \times x \times x \rangle;
}
```
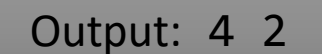

This time evenValues has to store the array by value.

#### **Concepts**

- std::ranges::range
	- A range provides begin-iterator and end-sential, which denote a range [b, e)

```
static assert(std::ranges::range<std::array<int, 5>>);
static assert(std::ranges::range<std::string>);
static_assert(std::ranges::range<const char[14]>);
```
- std::ranges::view
	- Refinement of range
	- Needs to be movable. If it also is copyable, then copying needs to be cheap
	- More of a semantic requirement that it is cheap to pass it around by value

```
static assert(std::ranges::view<std::string_view>);
static_assert(std::ranges::view<std::ranges::filter_view<...>>);
static_assert(std::ranges::view<std::filesystem::directory_iterator>);
```
#### **Classes**

- std::ranges::ref\_view
	- Stores a range by reference
	- Like a std:: reference\_wrapper, but for ranges
- std::ranges::owning\_view
	- Stores a range by value
	- Move only

```
std::string text = "Amazing";
std::ranges::ref_view ref = text;
std::ranges::owning_view owner = std::string{"Feature"};
for (char c : ref ) { std::count << c; } // Amazing
for (char c : owner) { std::count << c; } // Feature
```
#### **My contradiction**

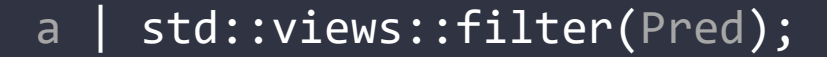

Constructs a filter\_view holding a reference to a

```
a | std::views::filter(Pred) | std::views::transform(Func);
```

```
Constructs a filter_view
holding a reference to a
```
Constructs a transform\_view holding a copy of the filter\_view

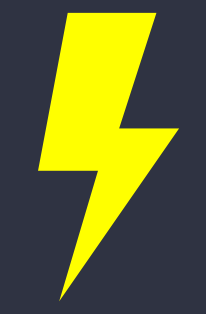

#### **Code Transformation**

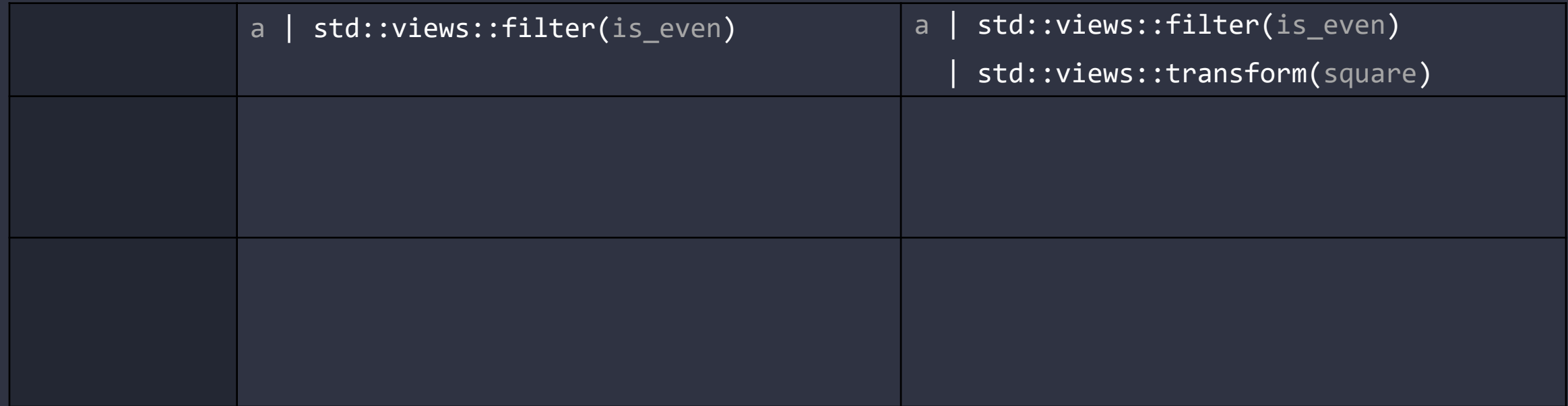

#### **Three ways of using Range Adaptor Objects**

- 1. VR | adaptor(Args...)
- 2. adaptor(Args...)(VR)
- 3. adaptor(VR, Args...)

#### **Code Transformation**

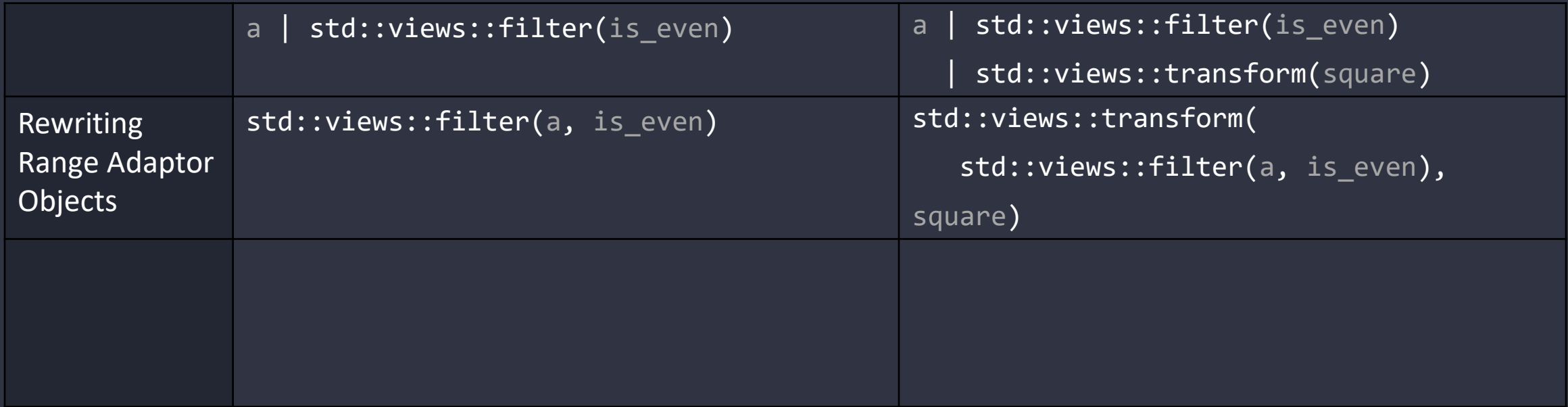

#### **Expression-Equivalence between RAO and RAT**

- The Range Adaptor Object std::views::filter(VR, P) is expression-equivalent to a constructor call of its Range Adaptor Type std::ranges::filter\_view(VR, P)
- Same applies to std::views::transform(VR, F) and std::ranges::transform\_view(VR, F)
- Not every RAO is expression-equivalent to a RAT (see: bonus slide)
- Expression-Equivalent
	- Same effects
	- Same noexcept-ness
	- Same constexpr-ness

#### **Code Transformation**

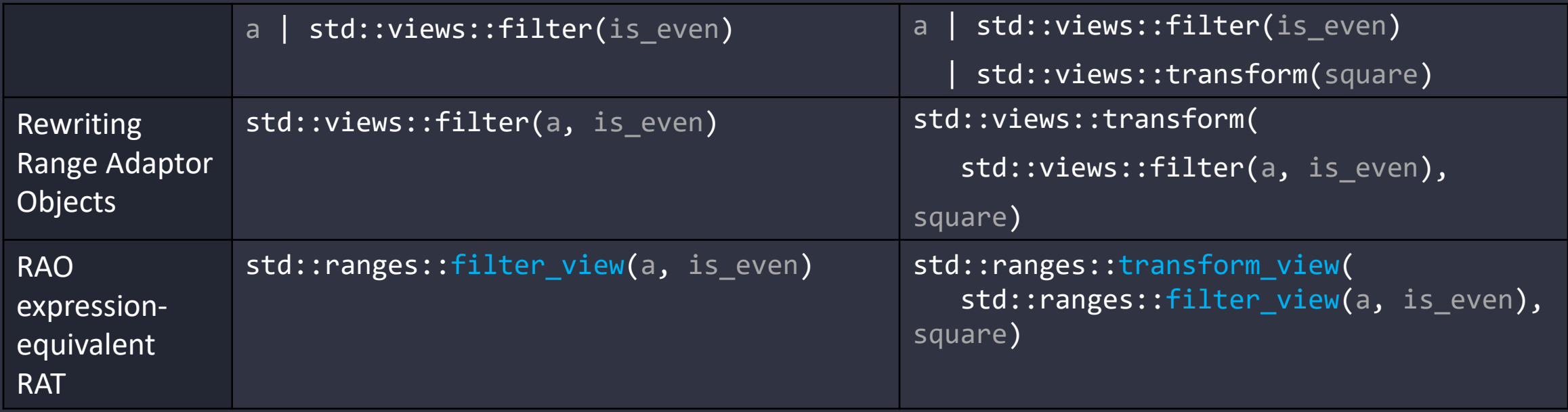

#### **Class Template Argument Deduction**

- CTAD is available since C++17
- Similar approach as for function template argument deduction
	- std:: $min(1, 2)$  calls std:: $min<$ int>
- Examples
	- std::pair  $p(2, 4.5) \Rightarrow$  deduces to std::pair<int, double>
	- std::lock guard lg(mtx) => deduces to std::lock guard<std::mutex> (or of whatever type mtx is)
	- std::experimental::scope\_exit atExit = [] { print("Thanks for listening!"); }; => deduces to scope\_exit<decltype(*lambda expression*)>;
- We can provide custom Deduction Guides to tell the compiler how to deduce the final class from the provided arguments

#### **Our first Deduction Guide**

```
template<class T>
struct Text {
   Text(const T&);
};
```
Text(const char\*) -> Text<std::string\_view>; // This is a so-called user-defined deduction guide

Text sample("Hello"); // deduces to Text<std::string\_view>

#### **Our second Deduction Guide**

```
template<class T>
struct Holder {
   Holder(T);
};
```

```
template<class X>
using Box = std:: conditional t<
    std::is_lvalue_reference_v<X>, // Condition 
    std::reference wrapper<std::remove reference t<X>>, // True-Type
\mathbf{>};
```

```
template<class U>
Holder(U&&) -> Holder<Box<U>>;
```

```
Holder a(1.2); // deduces to ???
std::string s;
Holder b(s); // deduces to ???
```
#### **Our second Deduction Guide**

```
template<class T>
struct Holder {
   Holder(T);
};
```

```
template<class X>
using Box = std:: conditional t<
    std::is_lvalue_reference_v<X>, // Condition 
    std::reference wrapper<std::remove reference t<X>>, // True-Type
\mathbf{>};
```

```
template<class U>
Holder(U&&) -> Holder<Box<U>>;
```
Holder  $a(1.2)$ ; // deduces to Holder<double>. Instantiates the deduction guide with U = double std::string s; Holder  $b(s)$ ; // deduces to Holder<std::reference\_wrapper<std::string>>

#### **Our last Deduction Guide**

```
template<class T>
struct MyRangeAdaptor {
    MyRangeAdaptor(T);
};
template<class X>
using MyAll t = std::conditionalstd::ranges::view<std::remove_cvref_t<X>>, // Is X a view?
    std::remove cvref t<X>, // Then MyAll t is X
    std::conditional t<std::is lvalue reference v<X>, // Else: Is X an lvalue reference?
        std::ranges::ref view<std::remove reference t<X>>, // Then MyAll t is ref view<X>
        std::ranges::owning view<std::remove reference t<X>> // Otherwise MyAll t is owning view<X>
    >
\rightarrow;
template<class R>
MyRangeAdaptor(R&&) -> MyRangeAdaptor<MyAll t<R>>;
MyRangeAdaptor a = std::string_view{"Hey, Ranges"}; // deduces to ???
std::array arr{ 4, 5, 2, 7 };
MyRangeAdaptor b(arr); // deduces to ???
MyRangeAdaptor c(std::string{"Hey, emBO++"}); // deduces to ???
```
#### **Our last Deduction Guide**

```
template<class T>
struct MyRangeAdaptor {
    MyRangeAdaptor(T);
};
template<class X>
using MyAll t = std::conditionalstd::ranges::view<std::remove_cvref_t<X>>, // Is X a view?
    std::remove cvref t<X>, // Then MyAll t is X
    std::conditional t<std::is lvalue reference v<X>, // Else: Is X an lvalue reference?
        std::ranges::ref view<std::remove reference t<X>>, // Then MyAll t is ref view<X>
        std::ranges::owning view<std::remove reference t<X>> // Otherwise MyAll t is owning view<X>
    \rightarrow\rightarrow;
template<class R>
MyRangeAdaptor(R&&) -> MyRangeAdaptor<MyAll t<R>>;
MyRangeAdaptor a = std::string_view{"Hey, Ranges"}; // deduces to MyRangeAdaptor<string_view>
```
std::array arr{ 4, 5, 2, 7 }; MyRangeAdaptor b(arr); // deduces to MyRangeAdaptor<std::ranges::ref view<array<int, 4>>> MyRangeAdaptor c(std::string{"Hey, emBO++"}); // deduces to MyRangeAdaptor<std::ranges::owning\_view<string>>

#### **Deduction Guides for Range Adaptor Types**

template<class R, class Pred> filter\_view(R&&, Pred) -> filter\_view<std::views::all\_t<R>, Pred>;

template<class R, class F> transform\_view(R&&, F) -> transform\_view<std::views::all\_t<R>, F>;

template<class R, class Pred> filter\_view(R&&, Pred) -> filter\_view<std::views::all\_t<R>, Pred>; template<class R, class F> transform\_view(R&&, F) -> transform\_view<std::views::all\_t<R>, F>;

template<class R, class Pred> filter view(R&&, Pred) -> filter view<std::views::all t<R>, Pred>; template<class R, class F> transform view(R&&, F) -> transform view<std::views::all t<R>, F>;

```
using A = std::array<math>\langle int, 4 \rangle</math>;A a{ 4, 5, 2, 7 };
auto is_even = [\,](\text{int i}) \, \{ return i % 2 == 0; };
using Pred = decltyp(is_even);
auto square = [](int i) { return i * i; }using F = \text{decltyp}(\text{square});
```
template<class R, class Pred> filter view(R&&, Pred) -> filter view<std::views::all t<R>, Pred>; template<class R, class F> transform view(R&&, F) -> transform view<std::views::all t<R>, F>;

```
using A = std::array<math>\langle</math>int, 4><math>\rangle</math>;A a{ 4, 5, 2, 7 };
auto is_even = [](int i) { return i % 2 == 0; }using Pred = decltyp(is even);
auto square = [](int i) { return i * i; }using F = decltyp(square);
```
auto evenValues = a | std::views::filter(is even);

```
using FilterViewType = decltype(evenValues);
auto squareOfEvenValues = a | std::views::filter(is even) | std::views::transform(square);
```
template<class R, class Pred> filter\_view(R&&, Pred) -> filter\_view<std::views::all\_t<R>, Pred>; template<class R, class F> transform view(R&&, F) -> transform view<std::views::all t<R>, F>;

```
using A = std::array<math>\langle int, 4 \rangle</math>;A a{ 4, 5, 2, 7 };
auto is_even = [](int i) { return i % 2 == 0; };using Pred = decltyp(is even);
auto square = [](int i) { return i * i; }using F = decltyp(square);
auto evenValues = a \mid std:views::filter(is_even);using FilterViewType = decltype(evenValues);
auto squareOfEvenValues = a | std::views::filter(is_even) | std::views::transform(square);
```
#### **Summary**

- Most Range Adaptor Objects are expression equivalent to their according Range Adaptor Type (std::views::transform -> std::ranges::transform\_view)
- Range Adaptors have a Deduction Guide that uses forwarding references and std::views::all\_t<R>
- std::views::all(VR) turns a viewable\_range into a view
	- If VR already is a view (e.g., std::string\_view) => return it
	- Else if VR is an Ivalue (e.g., std::array<int, 4>&) => return std::ranges::ref\_view(VR)
	- Else (e.g., CreateArray()) => std::ranges::owning\_view(VR)
- This explains the different behavior between:
	- a | std::views::filter(is\_even)
	- a | std::views::filter(is\_even) | std::views::transform(square)

#### **Two Bonus Slides on**

**std::views::XXX VS std::ranges::XXX\_view**

#### **Relation between views::XXX and ranges::XXX\_view**

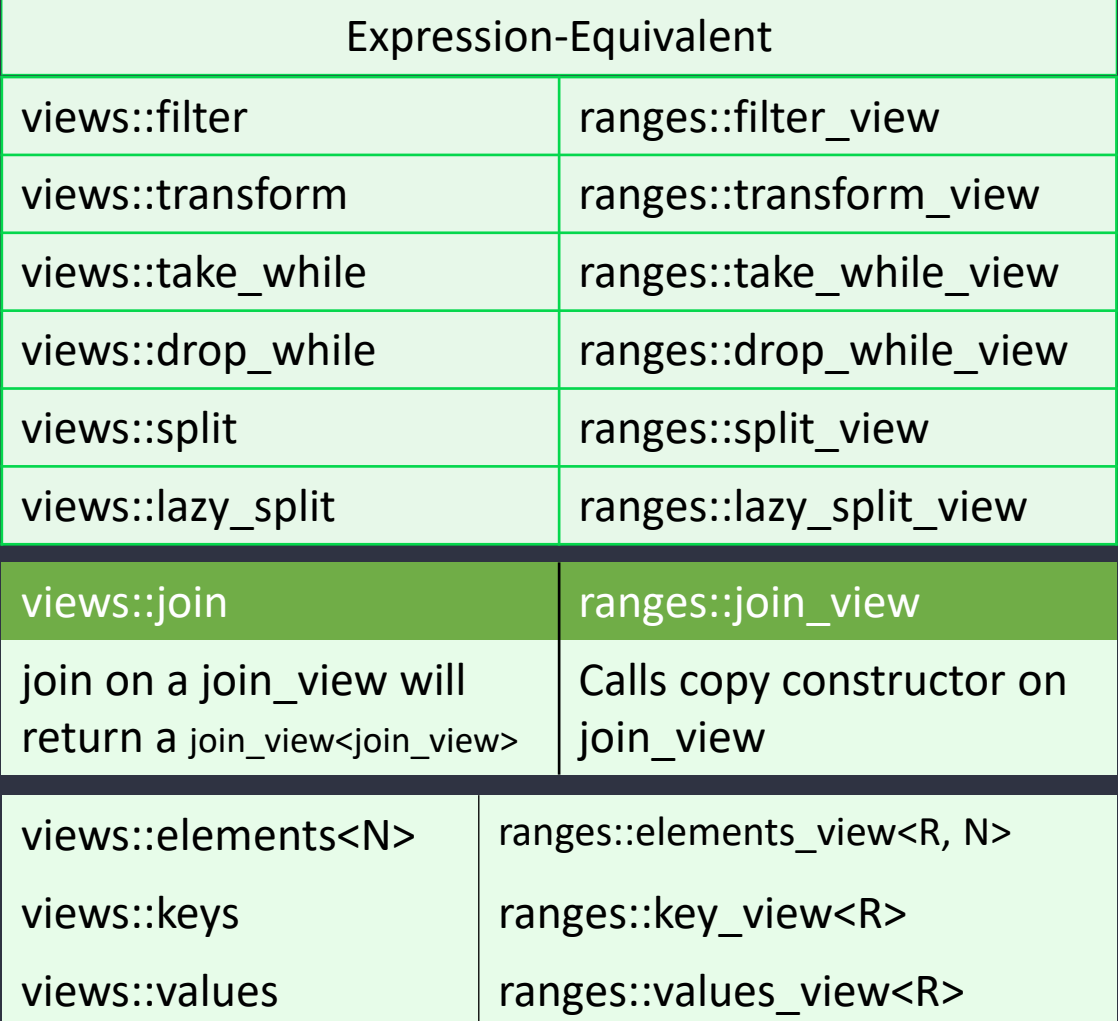

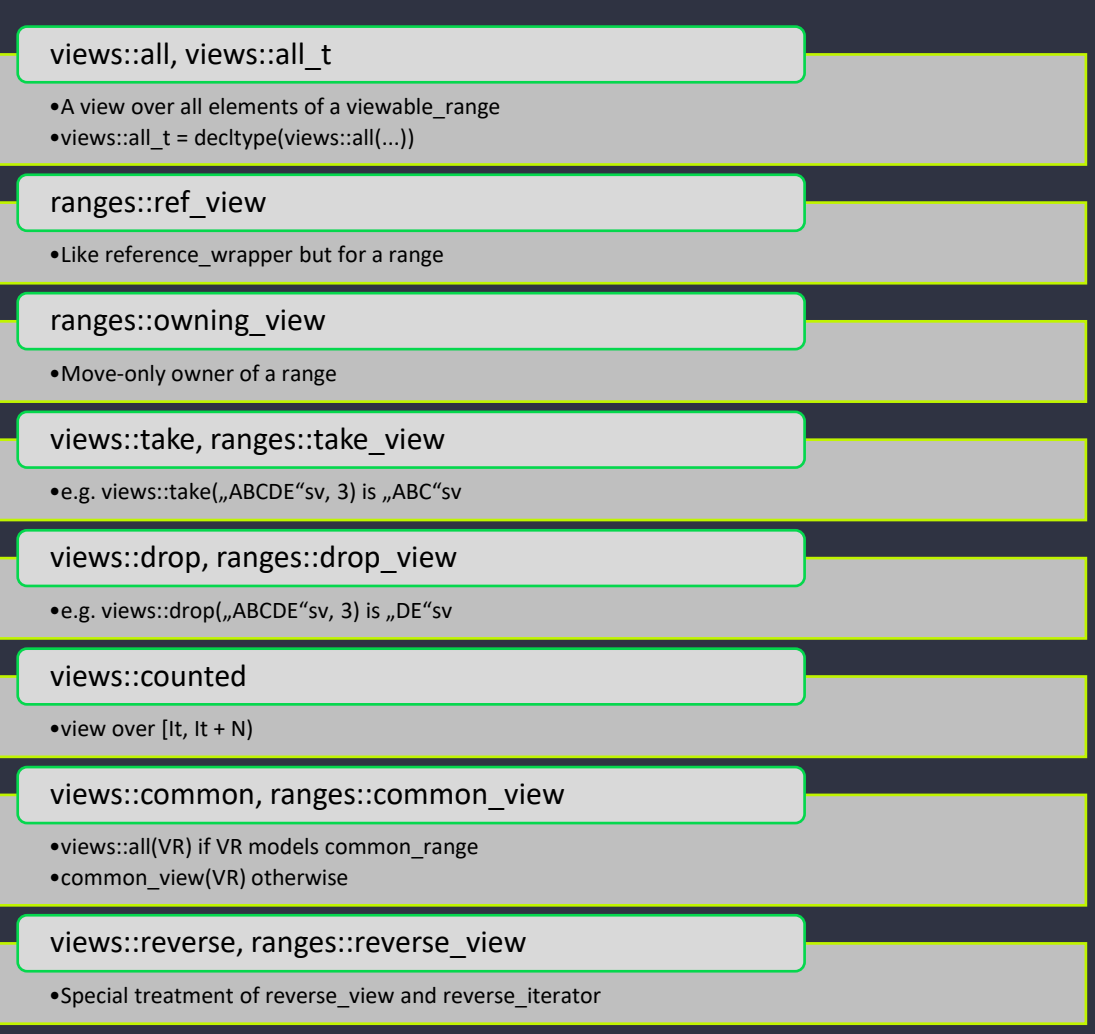

#### **Asking the Experts**

• Taken from cpplang.slack.com (channel: #ranges, date: November 3rd, 2020)

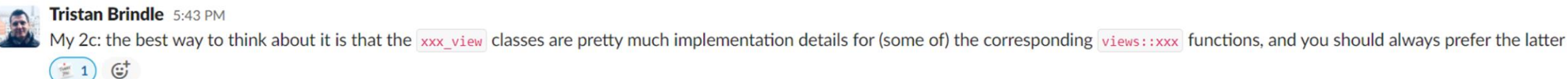

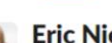

#### Eric Niebler 8:11 PM

I'm a bit sorry we didn't actually make them implementation details, in fact.

#### $s$ td::views::take(  $Questions, n)$